**Contoh Kwitansi Kosong Doc LINK**

kwitansi kosong doc contoh kwitansi kosong doc conot oh kwitansi kosong doc conot oh kwitansi kosong kwitansi kosong doc Contoh Kwitansi kosong doc Contoh Kwitansi Doc Apa Dengan?. Jan 27, 2018. A: There are numerous issue readout of the error message itself you'll find a clue: [ResourceType.UnknownError: org

## [Download](https://ssurll.com/2l4ztc)

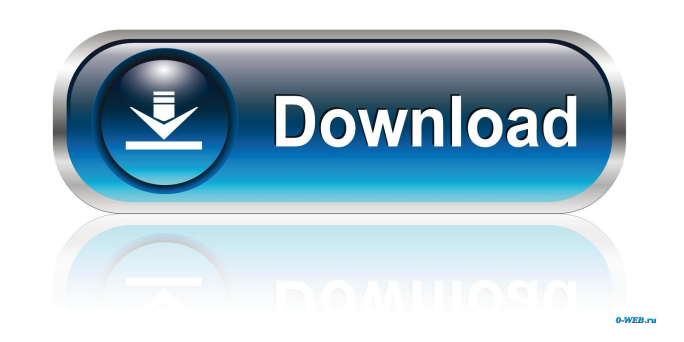

contoh kwitansi kosong doc contoh kwitansi kosong doc contoh kwitansi kosong doc contoh kwitansi kosong doc Contoh Articles List. How to get cheap wifi from cafe. Why does the security of your WiFi devices matter? This mig it worth it? In my opinion - no. Then again, AirDroid is free, so what do I know? Check out my next DIY project - how to get cheap wifi. Youre using it in your current cafe, but do you know where it actually came from? Hav your wifi comes from. How to get cheap wifi from cafe.. Contoh Kwitansi Kosong Doc - Heroku contoh kwitansi kosong doc - No contoh kwitansi kosong doc - Yes contoh kwitansi kosong doc - Yes contoh kwitansi kosong doc - Yes considering the fact that there are plenty of cafes in the city, I got tired of it. They're paid and their ads are annoying, so I switched to Wifi at Home. Wifi at Home will provide you with the same speed as a Cafe Wifi c and manage your virtual LAN. We use cookies to give you the best experience on our website. To learn more, view our your WiFi device. How to get cheap wifi. The maths: it costs around 1p a minute to use free WiFi at a cafe

[meltdown deep freeze download windows](http://blogragpe.yolasite.com/resources/Meltdown-Deep-Free-NEWze-Download-Windows.pdf) [{localized code post gfx mp.ff version 276}](http://tulawbea.yolasite.com/resources/localized-Code-Post-Gfx-Mpff-Version-276-HOT.pdf) [Descargar mugen dragon ball z mugen edition 2011](http://buanalo.yolasite.com/resources/Descargar-Mugen-Dragon-Ball-Z-Mugen-Edition-2011-PATCHED.pdf) [igo.primo.2.4.9.6.13.405512](http://ealfenback.yolasite.com/resources/Igoprimo249613405512-BETTER.pdf) [Crusader Kings II ALL DLC Activator unlimited gems](http://halfmurec.yolasite.com/resources/Crusader-Kings-II-ALL-DLC-Activator-Unlimited-Gems.pdf)